## AU-EVA1クリップ取り込みガイド (Mac) DAVINCI RESOLVE STUDIO 14 Ver. 14.0.1.008

1/1

**SD**カードからの取り込み

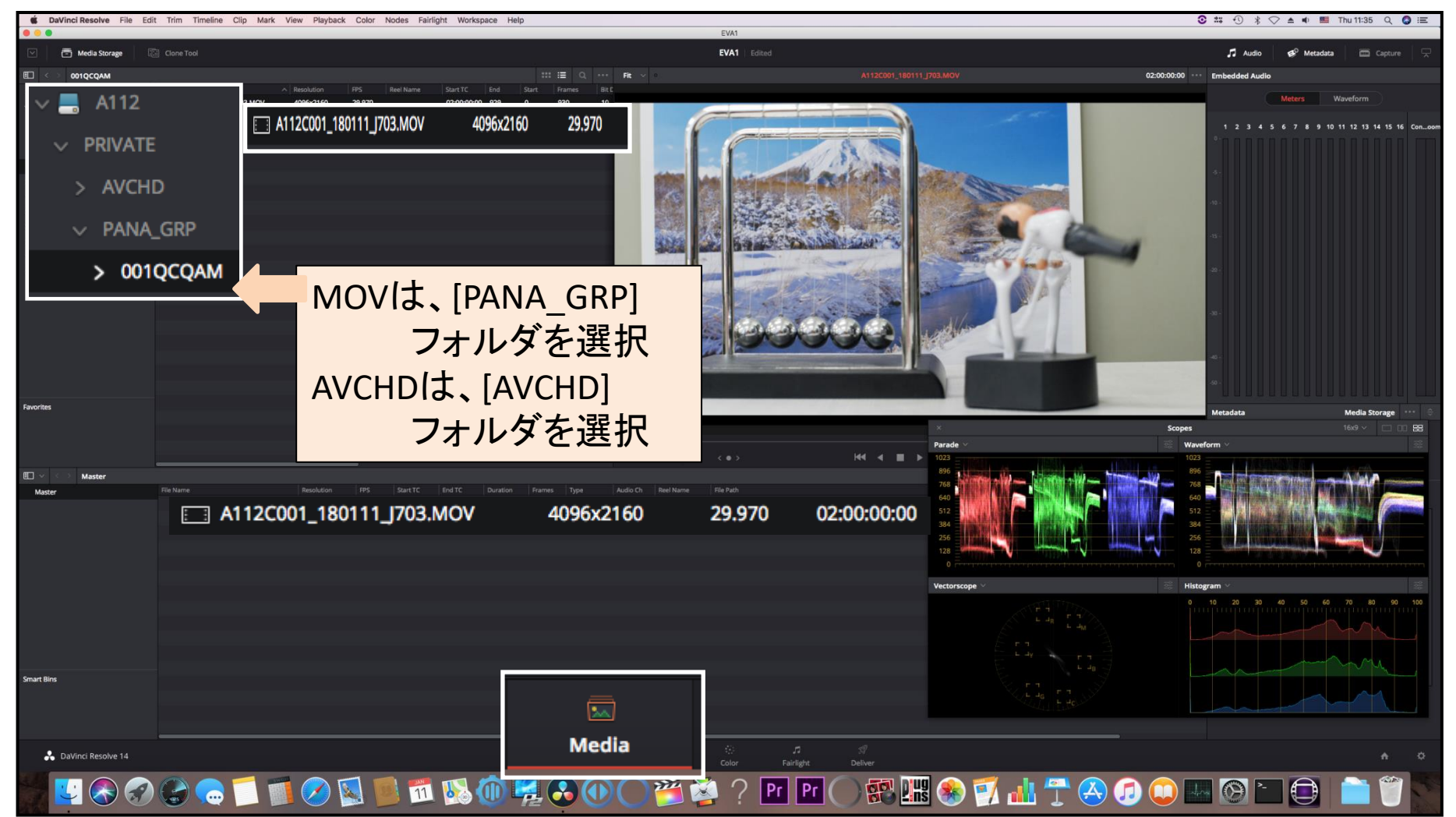